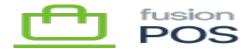

## **Using POS Y**

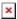

The Using POS help section is intended for clerks, managers and other general users of POS, and covers daily operations functionality.

## See Also

- Grids
- Barcodes
- <u>Dashboards</u>
- Events
- Fulfill Orders
- Gift Cards
- Locations
- Loyalty
- Media Library
- Members
- Products
- Markdown Format
- Advanced Features

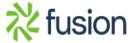